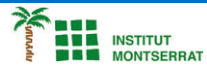

*Programació-Btx1*

## *4.1-Bucle*

*1) Escriviu un programa que pida a l'usuari una paraula i el mostre 10 vegades per pantalla. word = input("Introduce una palabra: ") for i in range(10):*

*2) Escriu un programa que pregunte a l'usuari la seva edat i mostri per pantalla tots els anys que ha complert (des de l'1 fins a la seva edat). age = int(input("¿Cuántos años tienes? ")) for i in range(age):*

## *Pràctica:*

*Dissenya un programa diferent, enunciat inclòs, que combini els exemples anteriors, prova´l, mostra´l i enganxa´l aquí.*

 $\overline{\phantom{a}}$